Informática I

## Guía de Práctica

Claudio J. Paz claudiojpaz@gmail.com

16 de mayo de 2018

# **6. Estructura repetitiva** for

Todos los ejercicios de esta sección utilizan las estructuras repetitivas for. Algunos ejercicios pueden necesitar estructuras if...else.

### **Ejercicio 0**

Escribir un programa en C que imprima la progresión de números hasta el 5 y luego vuelva hasta el 0 como en el ejemplo

0 1 2 3 4 5 4 3 2 1 0

Debe utilizar al menos una estructura for.

#### **Respuesta 0 (con dos** for**)**

```
#include <stdio.h>
int main (void)
{
  int i;
  for ( i = 0 ; i < 5 ; i^{++} )
    printf ("%d", i);for ( i = 5 ; i > = 0 ; i = -1)
    printf ("%d", i);printf (" \n\rightharpoonup n");
  return 0;
}
```
#### **Respuesta 0 (con un** for**)**

```
#include <stdio.h>
int main ( void )
{
  int i, c = 0;
  for ( i = 0 ; i \le 10 ; i^{++} )
    if ( i < 5 )
      printf ("%d", c++);
    else
      printf ("%d ", c--);
  printf ("\n\cdot n");
  return 0;
}
```
Escribir una variante del programa del Ejercicio 0 que pida al usuario un número n y luego imprima la progresión hasta ese número.

Ejemplos

```
Ingrese la cantidad de niveles deseados: 3
0 1 2 3 2 1 0
Ingrese la cantidad de niveles deseados: 5
0 1 2 3 4 5 4 3 2 1 0
```
#### **Ejercicio 2**

Escribir un programa en C, utilizando una estructura repetitiva for, que imprima exactamente la siguiente secuencia.

+ X+ X+ X+ X+ X+ X+ X+ X+ X+ X+

#### **Ejercicio 3**

Escribir un programa en C, utilizando *una sola* estructura repetitiva for, que imprima exactamente la siguiente secuencia.

0 1 2 3 4 5 6 7 8 9

### **Ejercicio 4**

Escribir un programa en C, utilizando *una sola* estructura repetitiva for, que imprima exactamente la siguiente secuencia.

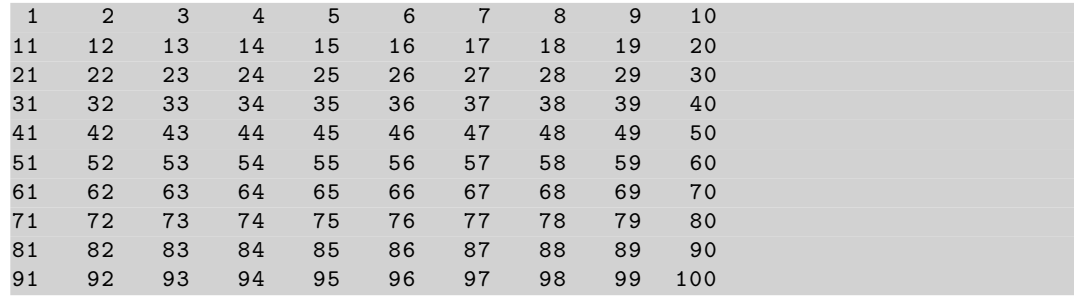

## **Ejercicio 5**

Escribir un programa en C, utilizando *dos* estructuras repetitivas for, que se comporte como en los ejemplos

```
Ingrese la cantidad de filas (1 -10) : 3
Ingrese la cantidad de columnas (1 -10) : 4
  0 1 2 3
   4 5 6 7
   8 9 10 11
Ingrese la cantidad de filas (1 -10) : 5
Ingrese la cantidad de columnas (1 -10) : 5
  0 1 2 3 4
  5 6 7 8 9
  10 11 12 13 14
  15 16 17 18 19
  20 21 22 23 24
```
Escribir un programa en C que pida al usuario un número n y luego imprima una pirámide de n niveles de asteriscos alineados a la izquierda.

```
Ejemplos
```

```
Ingrese el número de filas: 3
*
**
***
Ingrese el número de filas: 5
*
**
***
****
*****
```
## **Ejercicio 7**

Escribir un programa en C que pida al usuario un número n y luego imprima una pirámide de n niveles de asteriscos alineados a la derecha.

Ejemplos

```
Ingrese el número de filas: 3
  *
 **
***
Ingrese el número de filas: 5
    *
   **
  ***
 ****
*****
```
## **Ejercicio 8**

Escribir un programa en C que pida al usuario un número n y luego imprima una pirámide invertida de n niveles de asteriscos alineados a la izquierda.

Ejemplos

```
Ingrese el número de filas: 3
***
**
*
Ingrese el número de filas: 5
*****
****
***
**
*
```
Escribir un programa en C que pida al usuario un número n y luego imprima una pirámide invertida de n niveles de asteriscos alineados a la derecha.

Ejemplos

```
Ingrese el número de filas: 3
***
 **
 *
Ingrese el número de filas: 5
*****
 ****
 ***
   **
    *
```
### **Ejercicio 10**

Escribir un algoritmo que calcule el promedio de alturas de *n* personas. El usuario debe ingresar el número *n* y las *n* alturas como en el ejemplo

```
Cuantas alturas ingresará: 3
Altura 1 (cm): 180
Altura 2 (cm): 170
Altura 3 (cm): 170
El promedio de las alturas es 173.33 cm
```
## **Ejercicio 11**

Escribir un algoritmo para imprimir la tabla de multiplicar del 1 al 10 de un número *n*. Debe solicitarse al usuario el ingreso de *n*.

```
Ingrese un número: 3
La tabla de multiplicar del 3 es :
3 x 0 = 03 \times 1 = 33 \times 2 = 63 \times 3 = 93 \times 4 = 123 \times 5 = 153 \times 6 = 183 \times 7 = 213 \times 8 = 243 x 9 = 273 \times 10 = 30
```
#### **Ejercicio 12**

Escribir un algoritmo que determine cual es el mayor entre 10 números ingresados. El usuario debe ingresar los números en cuestión como en el ejemplo

```
Se determinará el mayor entre 10 números ingresados
Ingrese el N◦ 1: 1
Ingrese el N◦ 2: 9
Ingrese el N◦ 3: 2
Ingrese el N◦ 4: 8
Ingrese el N°5: 3
Ingrese el N°6: 7
Ingrese el N°7: 4
Ingrese el N◦ 8: 6
Ingrese el N°9: 5
Ingrese el N◦ 10: 3
El mayor es 9
```
Escribir un algoritmo que evalúe la calificación de *n* estudiantes e imprima la cantidad de aprobados y desaprobados. El usuario debe ingresar el número *n* y las *n* la calificaciones como en el ejemplo

```
Cuantos estudiantes evaluará: 5
Ingrese la calificación del estudiante N^\circ1: 3
Ingrese la calificación del estudiante N°2: 9
Ingrese la calificación del estudiante N°3:4Ingrese la calificación del estudiante N^{\circ}4: 6
Ingrese la calificación del estudiante N^{\circ}5:7Aprobaron 3 y desaprobaron 2
```
## **Ejercicio 14**

Escribir un programa en C, utilizando una estructura repetitiva for, que imprima exactamente la siguiente secuencia.

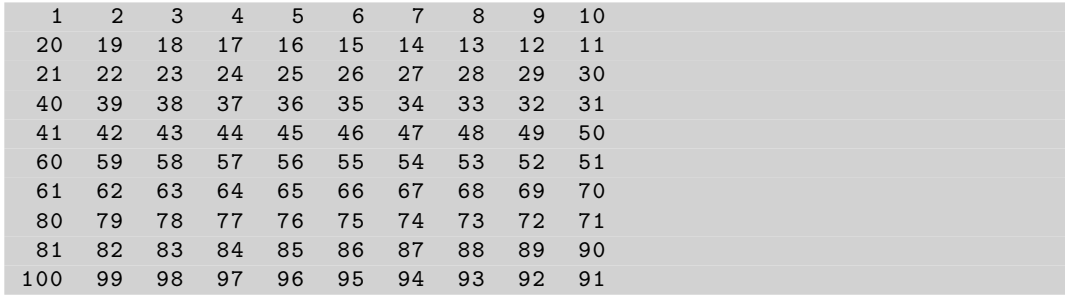